# Route Filtering at the Edge AS15169 GORE 23

Arturo Servin

# Background

• Pretty much self explanatory why routing security matters, but if you ask me to say ...

• Sending/receiving route hijacks, leaks, mitms, etc hurts

# The problems

|        | indirect sessions                                       | direct sessions                                                                               |
|--------|---------------------------------------------------------|-----------------------------------------------------------------------------------------------|
| me     | My prefixes<br>announced/leaked by<br>others            | me leaking other's prefixes                                                                   |
| others | Others sending<br>leak/hijacks of others<br>with impact | Others sending<br>leak/hijacks to me<br>This talk is about what AS15169 intends to do here 10 |

### So in 2019

AS15169 will start to apply stricter filters to BGP announcements on all peering sessions

#### **Route Data Sources**

#### IRR, RPKI, <internal TE>

- IRR data for what peers think they will be sending
- RPKI data where available to validate IRR data
- Internal TE sources to limit further if required

#### The Plan

- 1. Notify peers (howdy!) that this is going to start happening
- 2. Collect data regularly (daily?)
- 3. Parse and place into internal data service
- 4. Create per-ASN filter content
- 5. Apply changes to network device(s)
- 6. Mark today, drop tomorrow

#### Notification

- https://isp.google.com
- Plans to enhance portal feature to display current data set for your ASN
- Implement ability to request 'update my filter because I updated my data' by peer(s)
- Feedback once this is working will be important!

#### How would we collect data?

- IRR data is relatively easy to find:
  - o ftp://ftp.radb.net/
  - But there are others too ...
- Decide on which IRR databases to collect and parse
  - We will use RADB, RIPE, APNIC, AFRINIC, ARIN, CenturyLink and NTT
- If you need another one please let us know

## Parse IRR data

- IRR data is generally formatted
  - Follow the AS -> Maintainer -> AS-SET trees...
  - 'Everyone' keeps theirs updated, right?
  - (these aren't really IRR problems as such)
- What tooling exists for this today?
  - o Irrtoolset no
  - Bgpq3 not usable (internal problems)
  - Run a local IRRd... doesn't actually solve the problem of making the data available to the other tooling used
  - ISOC/MANRS is coordinating some data:
    - github.com/manrs-tools/...

## Create per ASN filter

#### Vendor Neutral Formatting

- OpenConfig(OC) sounds right
- This is a request from the internal(google) service owners
- Output for configuration generation system in OC form
- Probably OC is fine
- Internal tooling already knows OC
- Policy application is a simple prefix-list and associated matching policies (v4/v6)

# Applying and updating the filters

#### Apply Changes as Required

- When changes arrive, apply them in the normal fashion
- Follow existing device configuration processes
- New processes are bad/hard/problems

#### When

Goal is to start marking routes based on filter inclusion / exclusion by May 2019.

Reject/Drop by September 2019

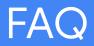

- I do not have any IRR object. Would AS15169 accept my prefixes?
  - No. If you do not have any IRR object AS15169 won't accept any routing data from the BGP session(s) with your ASN.
- I modified some IRR objects. How long would take Google to process it?
  - We automatically process new data every day, so allow a period of 24hrs for our systems to update. If you encounter any problem or you have an emergency please contact the NOC.
- Where can I find more information and updates?
  - <u>https://peering.google.com</u> for general information
  - <u>https://isp.google.com</u> for specific information about your network

## What else are we working on?

- Preventing ourselves from being the leaker (making progress!)
- Signing ROAs and studying data
- Implementing this into our peering policy
- MANRS

## How do I peer with AS15169?

- Check your PeeringDB record is up to date
- Check your IRR objects
- Make the request using a company valid email address
- Check our peering locations at

https://www.peeringdb.com/asn/15169

• And then, only then go to

https://peering.google.com/iwantpeering

# Thanks!

#### arturoservin@gmail.com